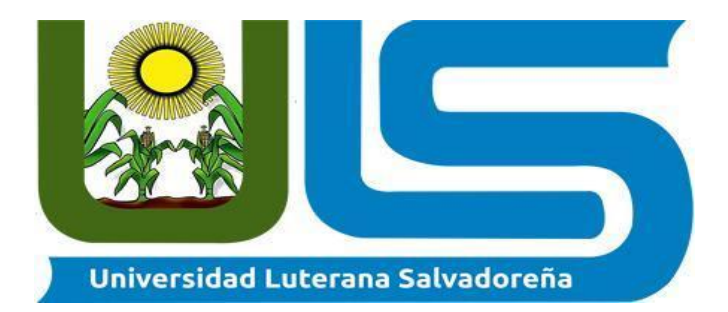

# **Facultad de Ciencias del Hombre y la Naturaleza**

## **Licenciatura en Ciencias de la Computación**

# Asignatura

**Base de Datos II**

# Proyecto

**Sistema de Control Veterinario** 

**Bases de Datos**

# **Catedrático**

# **Ing. Criseida Mabel Beltrán**

# Integrantes

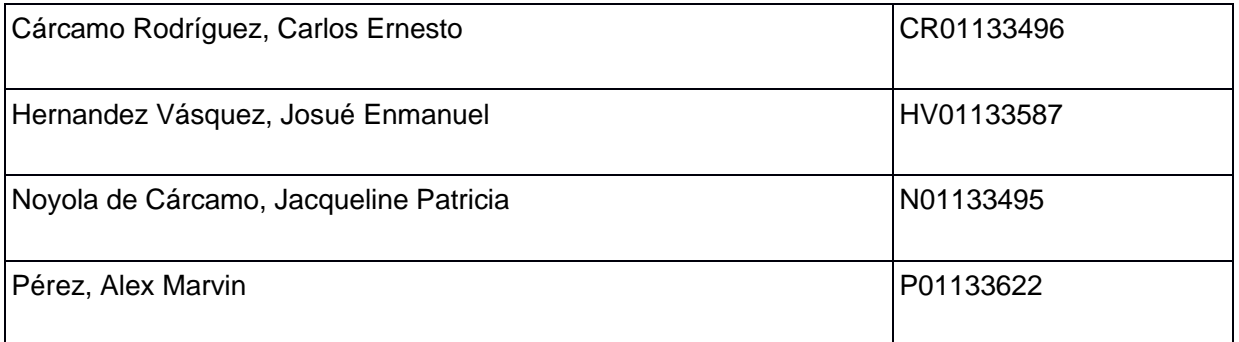

**San Salvador, 25 de noviembre de 2017**

# Tabla de contenido

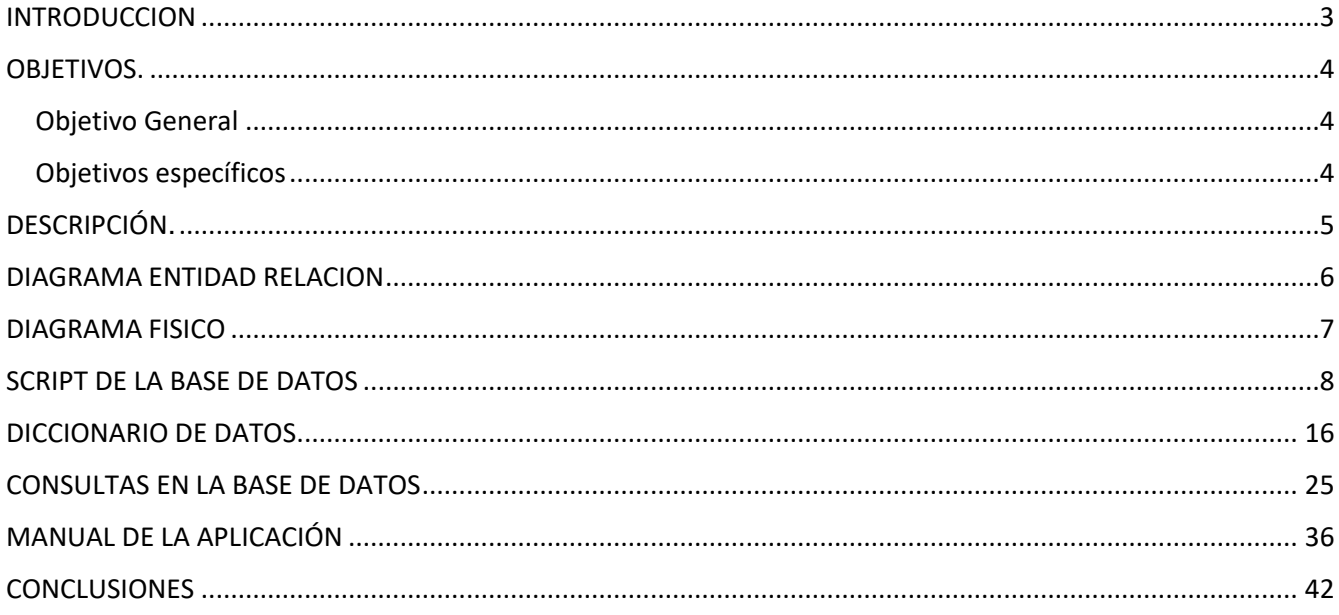

# INTRODUCCION

<span id="page-2-0"></span>El trabajo en una clinica veterinaria debe de ser llevado de una forma muy ordenada, en ella se ofrecen múltiples servicios a los pacientes que la frecuentan, es por ello que se debe llevar un buen manejo de las citas, diagnosticos, consultas, vacunas que son atendidas a cada uno de ellos.

Se pretende facilitar el proceso de ordenamiento de citas, facilitándoles un sistema para dicha veterinaria. En dicho sistema se llevará un registro de cada uno de los servicios que se prestan, desde asignar la fecha de la cita, ver los diagnosticos realizados en anteriores citas, ver vacunas aplicadas a cada paciente, asignar otros servicios entre bañarlos, realizar cortes, etc.

Esto contribuirá a mejorar la atención de los pacientes y que se puedan atender de forma ordenada y eficaz para que los pacientes queden lo mejor atendidos.

El sistema de "Control de Veterinaria", será desarrollado en framework Django utilizando la base de datos POSTGRESQL como su almacenamiento de información, para poder realizar el control efectivo de cada uno de los aspectos que se toman en cuenta para el uso del sistema.

# OBJETIVOS.

# <span id="page-3-1"></span><span id="page-3-0"></span>Objetivo General

Automatizar los procesos de consultas y controles de las mascotas que requieren los servicios veterinarios, para brindarles un servicio mas eficiente.

# <span id="page-3-2"></span>Objetivos específicos

- Desarrollar un sistema en Django, que actualmente se llevan de forma manual.
- Ordenar las citas, pudiendo asignarlos por fecha y por paciente.
- Crear un catálogo de pacientes, clientes y médicos que pueda ser actualizado por los usuarios autorizados.
- Crear un catálogo de servicios, para lograr una mayor rapidez al momento de asignar las citas a los paciente.

# DESCRIPCIÓN.

<span id="page-4-0"></span>El sistema de control veterinario es necesario para llevar un buen manejo de la información de los registros de consultas de los pacientes, desde que un paciente visita por primera vez la veterinaria, como el que hace citas para tomar los diferentes servicios que se prestan. Contará con un historial de cada una de las consultas o servicios registrados por paciente.

La información de los pacientes es almacenada definiendo sus principales características, ya que, al ser mascotas, es la forma de identificarlos, tales como raza, tamaño, sexo, peso, etc. Además, cada una de ellas se relaciona con los clientes o propietarios. De estos almacenaremos toda la información necesaria para poder comunicarnos con ellos, tales como teléfono, correo electrónico, así como su identificación por medio del dui, y sus demás datos personales.

El sistema tendrá la información de los médicos que prestan servicio a la veterinaria, tomando en cuenta todos sus datos personales, incluyendo su especialidad médica para poder ser asignados a cada paciente, dependiendo del tipo de padecimiento que presenten, como del personal asignado para diferentes tipos de servicios.

Además, contará con un control de citas para consultas de pacientes, en el que se asignaran cualquiera de los servicios que soliciten, es de aclarar que se puede dar más de un servicio en una consulta, los cuales estarán almacenados en un catálogo de servicios.

Para dar un mejor servicio, los médicos contarán con un catálogo de enfermedades para asignarlas a las consultas de los pacientes, además con un catálogo de medicamentos que serán relacionados con los diagnósticos de cada una de las consultas, toda esta información estará disponible y deberá ser actualizada periódicamente.

En el caso de servicios especiales, tales como las vacunas se llevará un registro del historial de vacunas, además de un catálogo de las mismas, con su descripción y principales características.

# DIAGRAMA ENTIDAD RELACION

<span id="page-5-0"></span>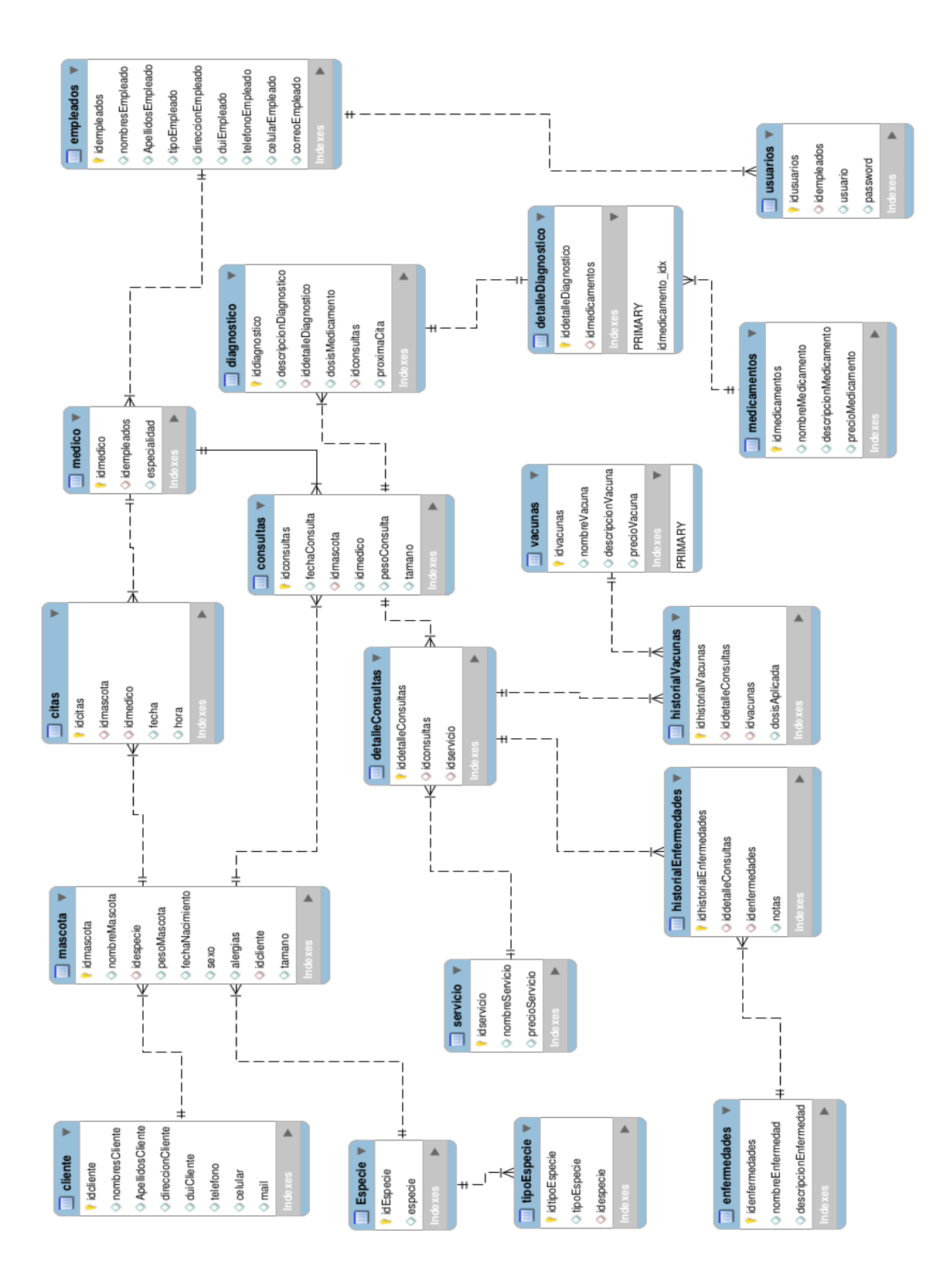

# DIAGRAMA FISICO

<span id="page-6-0"></span>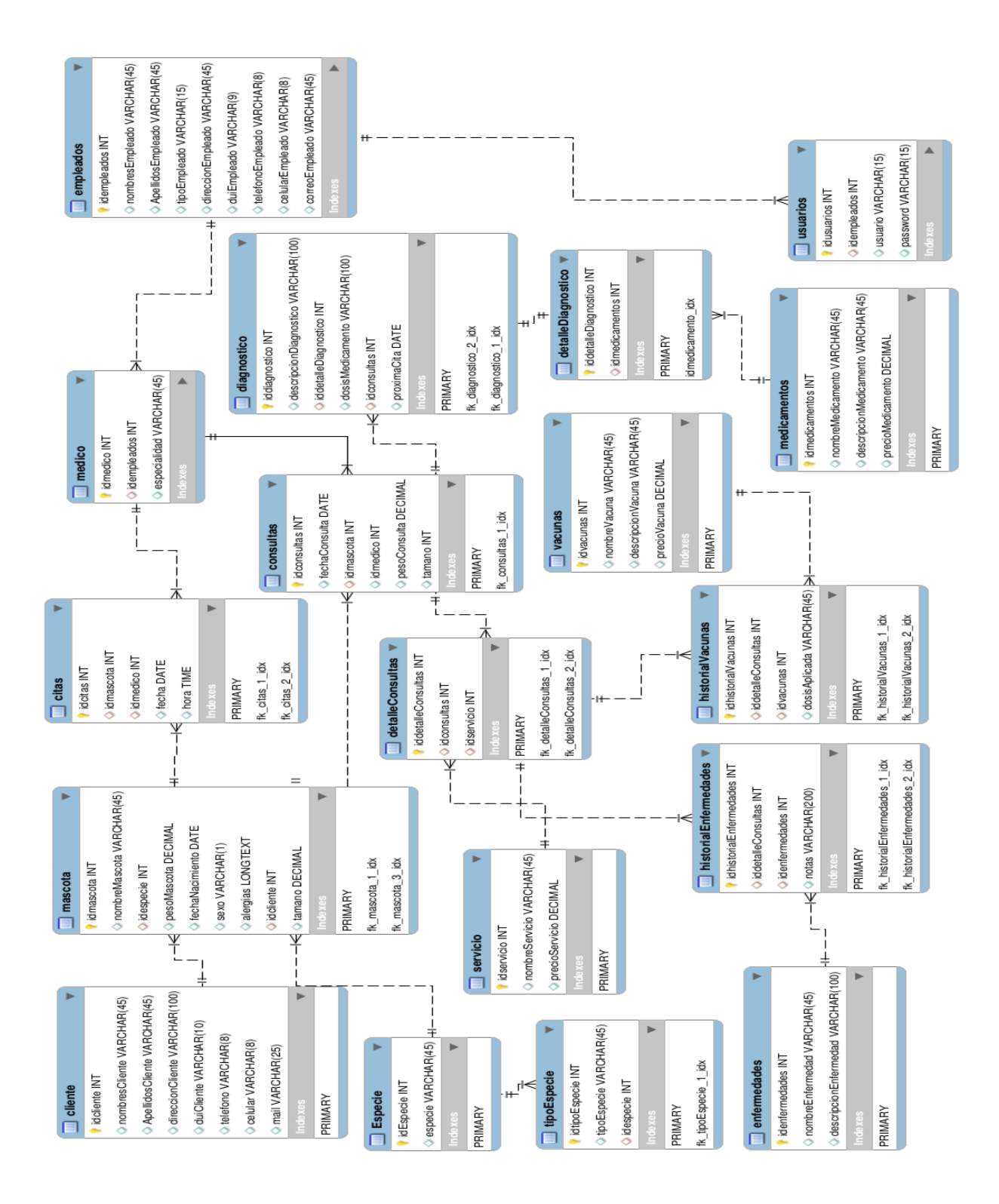

# SCRIPT DE LA BASE DE DATOS

-- Table Especie

CREATE TABLE IF NOT EXISTS Especie ( idEspecie INT NOT NULL, especie VARCHAR(45) NULL DEFAULT NULL, PRIMARY KEY (idEspecie));

<span id="page-7-0"></span>-- ---------------------------------------------------

-- -----------------------------------------------------

-- -----------------------------------------------------

-- Table tipoEspecie

-- -----------------------------------------------------

CREATE TABLE IF NOT EXISTS tipoEspecie ( idtipoEspecie INT NOT NULL, tipoEspecie VARCHAR(45) NULL DEFAULT NULL, idespecie INT NULL DEFAULT NULL, PRIMARY KEY (idtipoEspecie),

 CONSTRAINT fk\_tipoEspecie\_1 FOREIGN KEY (idespecie) REFERENCES Especie (idEspecie) ON DELETE NO ACTION ON UPDATE NO ACTION)

-- -----------------------------------------------------

;

-- Table cliente -- -----------------------------------------------------

CREATE TABLE IF NOT EXISTS cliente ( idcliente INT NOT NULL, nombresCliente VARCHAR(45) NULL DEFAULT NULL, ApellidosCliente VARCHAR(45) NULL DEFAULT NULL, direccionCliente VARCHAR(100) NULL DEFAULT NULL, duiCliente VARCHAR(10) NULL DEFAULT NULL, telefono VARCHAR(8) NULL DEFAULT NULL, celular VARCHAR(8) NULL DEFAULT NULL, mail VARCHAR(25) NULL, PRIMARY KEY (idcliente))

;

-- Table mascota

CREATE TABLE IF NOT EXISTS mascota ( idmascota INT NOT NULL, nombreMascota VARCHAR(45) NULL DEFAULT NULL, idespecie INT NULL DEFAULT NULL, pesoMascota DECIMAL NULL DEFAULT NULL, fechaNacimiento DATE NULL DEFAULT NULL, sexo VARCHAR(1) NULL DEFAULT NULL, alergias varchar(300) NULL DEFAULT NULL, idcliente INT NULL DEFAULT NULL, tamano DECIMAL NULL, PRIMARY KEY (idmascota),

-- -----------------------------------------------------

-- -----------------------------------------------------

 CONSTRAINT fk\_mascota\_1 FOREIGN KEY (idespecie) REFERENCES Especie (idEspecie) ON DELETE NO ACTION ON UPDATE NO ACTION, CONSTRAINT fk\_mascota\_3 FOREIGN KEY (idcliente) REFERENCES cliente (idcliente) ON DELETE NO ACTION ON UPDATE NO ACTION)

-- ----------------------------------------------------- -- Table servicio

;

;

-- ----------------------------------------------------- CREATE TABLE IF NOT EXISTS servicio ( idservicio INT NOT NULL, nombreServicio VARCHAR(45) NULL DEFAULT NULL, precioServicio DECIMAL NULL DEFAULT NULL, PRIMARY KEY (idservicio))

-- -----------------------------------------------------

-- Table empleados

CREATE TABLE IF NOT EXISTS empleados ( idempleados INT NOT NULL, nombresEmpleado VARCHAR(45) NULL, ApellidosEmpleado VARCHAR(45) NULL, tipoEmpleado VARCHAR(15) NULL, direccionEmpleado VARCHAR(45) NULL, duiEmpleado VARCHAR(9) NULL, telefonoEmpleado VARCHAR(8) NULL, celularEmpleado VARCHAR(8) NULL, correoEmpleado VARCHAR(45) NULL, PRIMARY KEY (idempleados))

-- -----------------------------------------------------

;

-- Table medico

CREATE TABLE IF NOT EXISTS medico ( idmedico INT NOT NULL, idempleados INT NULL, especialidad VARCHAR(45) NULL, PRIMARY KEY (idmedico),

-- -----------------------------------------------------

 CONSTRAINT fk\_medico\_1 FOREIGN KEY (idempleados) REFERENCES empleados (idempleados) ON DELETE NO ACTION ON UPDATE NO ACTION)

;

-- -----------------------------------------------------

-- -----------------------------------------------------

-- Table consultas

CREATE TABLE IF NOT EXISTS consultas ( idconsultas INT NOT NULL, fechaConsulta DATE NULL DEFAULT NULL, idmascota INT NULL DEFAULT NULL, idmedico INT NULL DEFAULT NULL,

 pesoConsulta DECIMAL NULL DEFAULT NULL, tamano INT NULL, PRIMARY KEY (idconsultas),

 CONSTRAINT fk\_consultas\_1 FOREIGN KEY (idmascota) REFERENCES mascota (idmascota) ON DELETE NO ACTION ON UPDATE NO ACTION, CONSTRAINT fk\_consultas\_2 FOREIGN KEY (idmedico) REFERENCES medico (idmedico) ON DELETE NO ACTION ON UPDATE NO ACTION)

;

-- ----------------------------------------------------- -- Table detalleConsultas

-- -----------------------------------------------------

CREATE TABLE IF NOT EXISTS detalleConsultas ( iddetalleConsultas INT NOT NULL, idconsultas INT NULL DEFAULT NULL, idservicio INT NULL DEFAULT NULL, PRIMARY KEY (iddetalleConsultas),

 CONSTRAINT fk\_detalleConsultas\_1 FOREIGN KEY (idconsultas) REFERENCES consultas (idconsultas) ON DELETE NO ACTION ON UPDATE NO ACTION, CONSTRAINT fk\_detalleConsultas\_2 FOREIGN KEY (idservicio) REFERENCES servicio (idservicio) ON DELETE NO ACTION ON UPDATE NO ACTION)

-- -----------------------------------------------------

;

-- Table medicamentos

CREATE TABLE IF NOT EXISTS medicamentos ( idmedicamentos INT NOT NULL, nombreMedicamento VARCHAR(45) NULL DEFAULT NULL, descripcionMedicamento VARCHAR(45) NULL DEFAULT NULL, precioMedicamento DECIMAL NULL DEFAULT NULL, PRIMARY KEY (idmedicamentos))

-- -----------------------------------------------------

-- -----------------------------------------------------

-- Table vacunas

-- -----------------------------------------------------

CREATE TABLE IF NOT EXISTS vacunas ( idvacunas INT NOT NULL, nombreVacuna VARCHAR(45) NULL DEFAULT NULL, descripcionVacuna VARCHAR(45) NULL DEFAULT NULL, precioVacuna DECIMAL NULL DEFAULT NULL, PRIMARY KEY (idvacunas))

;

;

-- -----------------------------------------------------

-- Table historialVacunas

-- -----------------------------------------------------

CREATE TABLE IF NOT EXISTS historialVacunas ( idhistorialVacunas INT NOT NULL, iddetalleConsultas INT NULL DEFAULT NULL, idvacunas INT NULL DEFAULT NULL, dosisAplicada VARCHAR(45) NULL DEFAULT NULL, PRIMARY KEY (idhistorialVacunas),

 CONSTRAINT fk\_historialVacunas\_1 FOREIGN KEY (iddetalleConsultas) REFERENCES detalleConsultas (iddetalleConsultas) ON DELETE NO ACTION ON UPDATE NO ACTION, CONSTRAINT fk\_historialVacunas\_2 FOREIGN KEY (idvacunas) REFERENCES vacunas (idvacunas) ON DELETE NO ACTION

#### ON UPDATE NO ACTION)

-- Table detalleDiagnostico

CREATE TABLE IF NOT EXISTS detalleDiagnostico ( iddetalleDiagnostico INT NOT NULL, idmedicamentos INT NULL, PRIMARY KEY (iddetalleDiagnostico),

-- -----------------------------------------------------

-- -----------------------------------------------------

 CONSTRAINT idmedicamento FOREIGN KEY (idmedicamentos) REFERENCES medicamentos (idmedicamentos) ON DELETE NO ACTION ON UPDATE NO ACTION)

;

;

-- Table diagnostico

-- -----------------------------------------------------

-- -----------------------------------------------------

CREATE TABLE IF NOT EXISTS diagnostico ( iddiagnostico INT NOT NULL, descripcionDiagnostico VARCHAR(100) NULL DEFAULT NULL, iddetalleDiagnostico INT NULL DEFAULT NULL, dosisMedicamento VARCHAR(100) NULL DEFAULT NULL, idconsultas INT NULL DEFAULT NULL, proximaCita DATE NULL, PRIMARY KEY (iddiagnostico),

 CONSTRAINT fk\_diagnostico\_1 FOREIGN KEY (iddetalleDiagnostico) REFERENCES detalleDiagnostico (iddetalleDiagnostico) ON DELETE NO ACTION ON UPDATE NO ACTION, CONSTRAINT fk\_diagnostico\_2 FOREIGN KEY (idconsultas) REFERENCES consultas (idconsultas) ON DELETE NO ACTION

#### ON UPDATE NO ACTION)

-- Table enfermedades

-- -----------------------------------------------------

-- -----------------------------------------------------

CREATE TABLE IF NOT EXISTS enfermedades ( idenfermedades INT NOT NULL, nombreEnfermedad VARCHAR(45) NULL DEFAULT NULL, descripcionEnfermedad VARCHAR(100) NULL DEFAULT NULL, PRIMARY KEY (idenfermedades))

;

;

-- Table historialEnfermedades

-- -----------------------------------------------------

-- -----------------------------------------------------

CREATE TABLE IF NOT EXISTS historialEnfermedades ( idhistorialEnfermedades INT NOT NULL, iddetalleConsultas INT NULL DEFAULT NULL, idenfermedades INT NULL DEFAULT NULL, notas VARCHAR(200) NULL DEFAULT NULL, PRIMARY KEY (idhistorialEnfermedades),

 CONSTRAINT fk\_historialEnfermedades\_1 FOREIGN KEY (iddetalleConsultas) REFERENCES detalleConsultas (iddetalleConsultas) ON DELETE NO ACTION ON UPDATE NO ACTION, CONSTRAINT fk\_historialEnfermedades\_2 FOREIGN KEY (idenfermedades) REFERENCES enfermedades (idenfermedades) ON DELETE NO ACTION ON UPDATE NO ACTION)

;

-- -----------------------------------------------------

-- Table citas

-- -----------------------------------------------------

CREATE TABLE IF NOT EXISTS citas ( idcitas INT NOT NULL, idmascota INT NULL, idempleado INT NULL, fecha DATE NULL, hora TIME NULL, PRIMARY KEY (idcitas),

 CONSTRAINT fk\_citas\_1 FOREIGN KEY (idmascota) REFERENCES mascota (idmascota) ON DELETE NO ACTION ON UPDATE NO ACTION, CONSTRAINT fk\_citas\_2 FOREIGN KEY (idempleado) REFERENCES empleados (idempleados) ON DELETE NO ACTION ON UPDATE NO ACTION)

-- Table usuarios

;

-- -----------------------------------------------------

CREATE TABLE IF NOT EXISTS usuarios ( idusuarios INT NOT NULL, idempleados INT NULL, usuario VARCHAR(15) NULL, password VARCHAR(15) NULL, PRIMARY KEY (idusuarios),

-- -----------------------------------------------------

 CONSTRAINT fk\_usuarios\_1 FOREIGN KEY (idempleados) REFERENCES empleados (idempleados) ON DELETE NO ACTION ON UPDATE NO ACTION)

**;**

# DICCIONARIO DE DATOS

<span id="page-15-0"></span>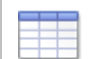

∓

**public schema: Tables (18)**

# **Table - public > citas**

### **Columnas**

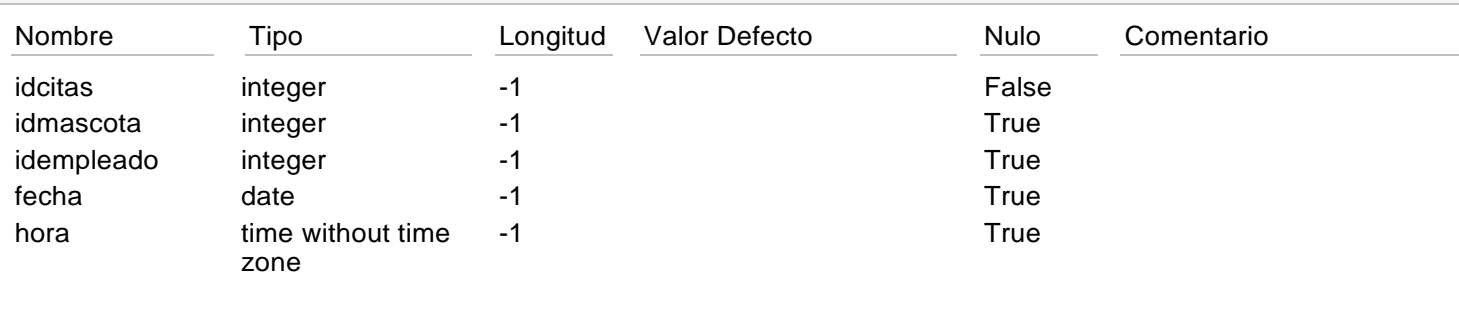

### **Indices**

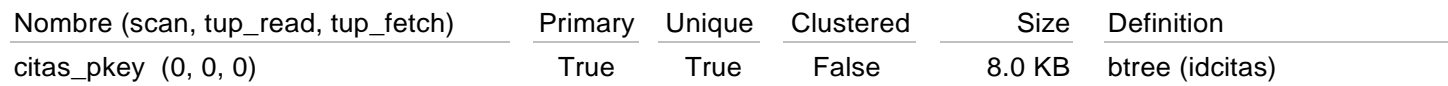

#### **Llave Foráneas**

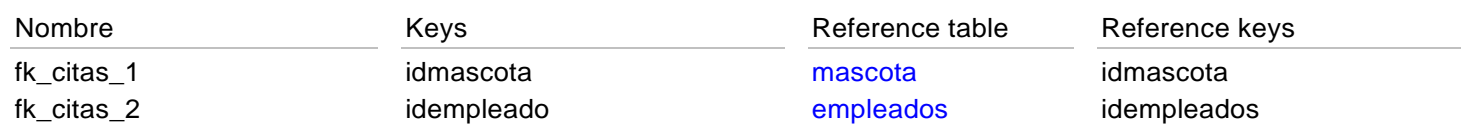

#### **Table - public > cliente** Ŧ

## **Columnas**

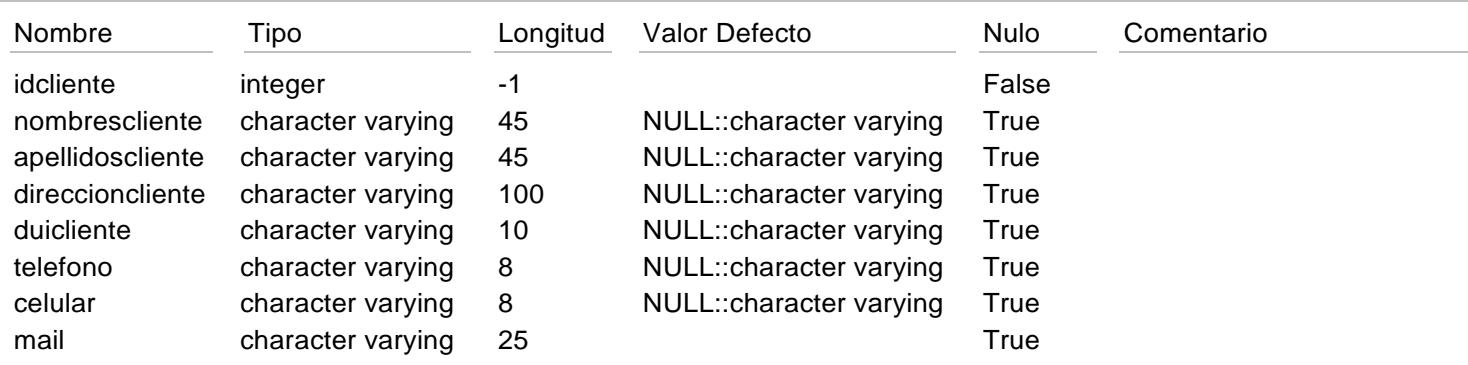

#### **Indices**

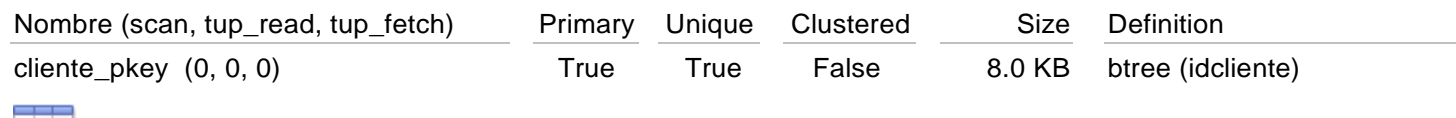

# **Table - public > consultas**

## **Columnas**

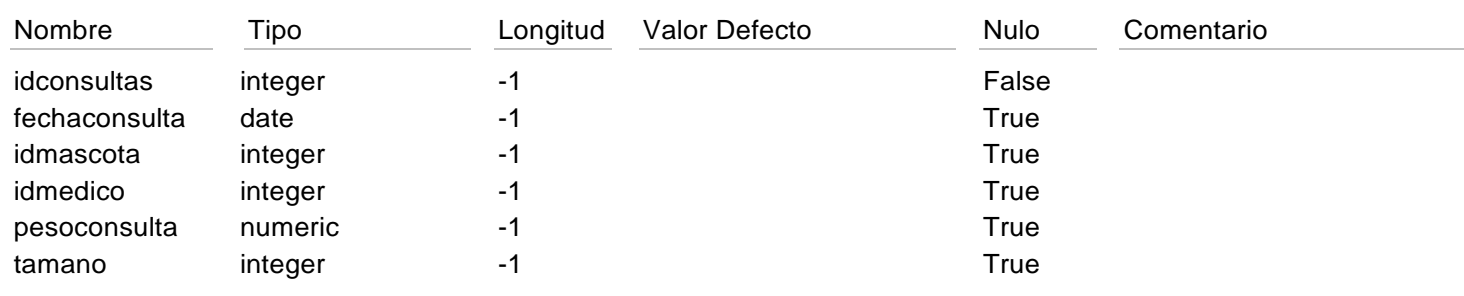

#### **Indices**

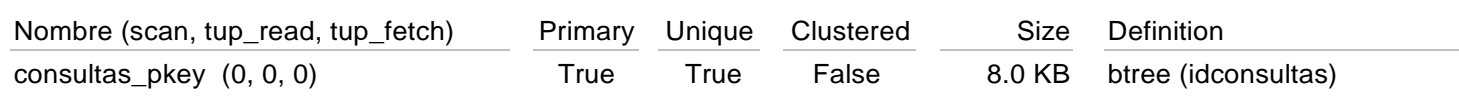

## **Llave Foráneas**

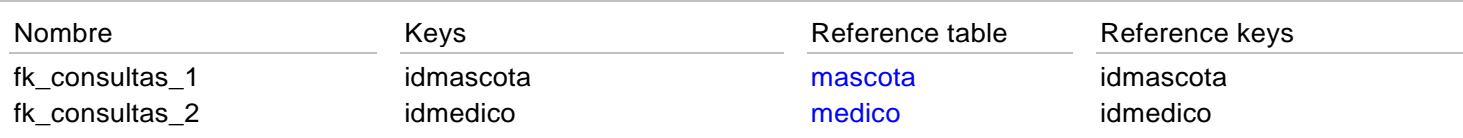

# **Table - public > detalleconsultas**

# **Columnas**

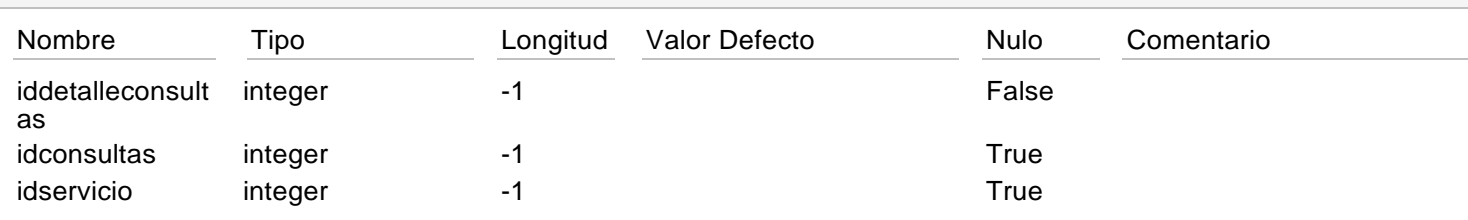

# **Indices**

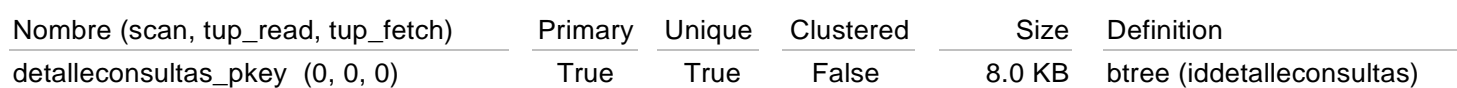

# **Llave Foráneas**

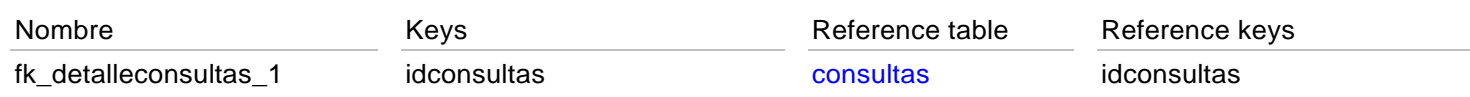

fk\_detalleconsultas\_2 idservicio idservicio servicio idservicio

#### **Table - public > detallediagnostico**  $\pm$

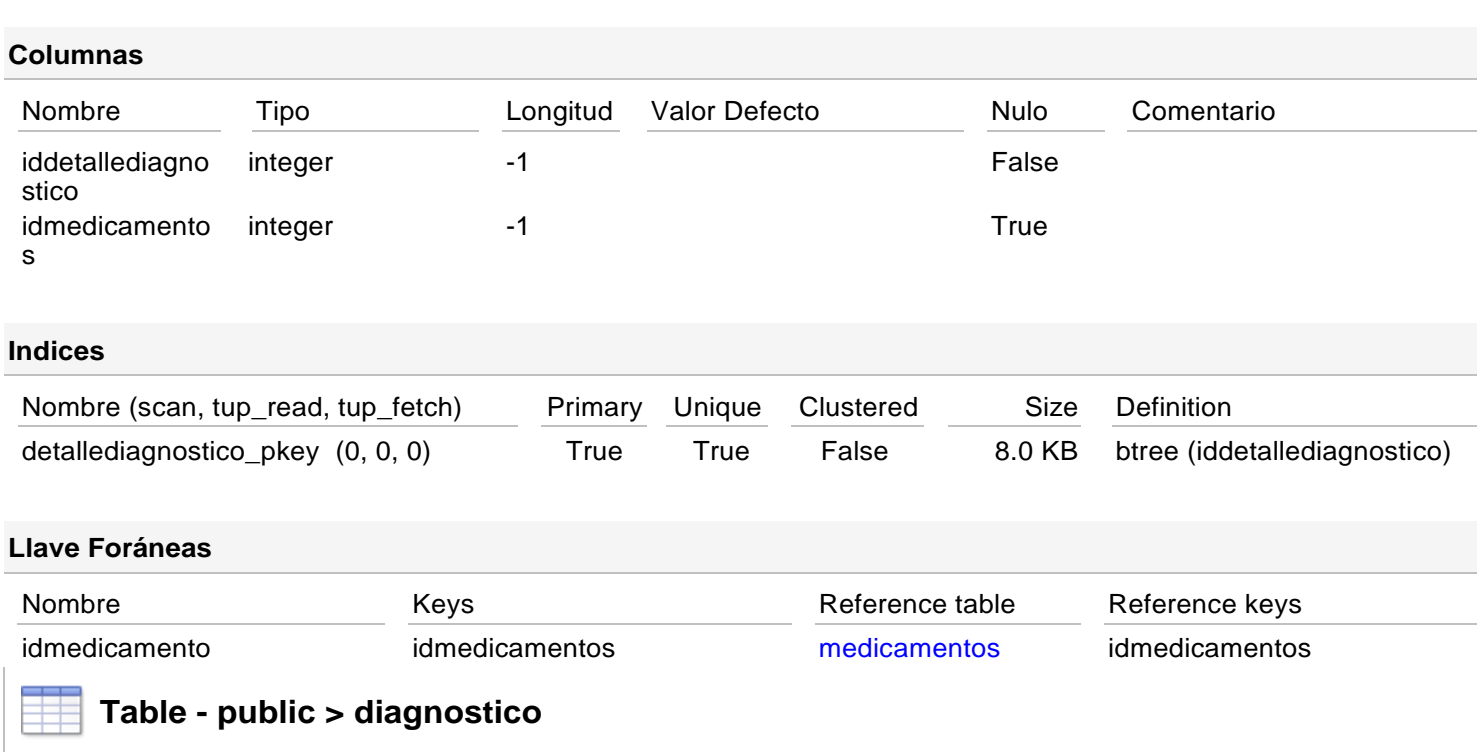

#### **Columnas**

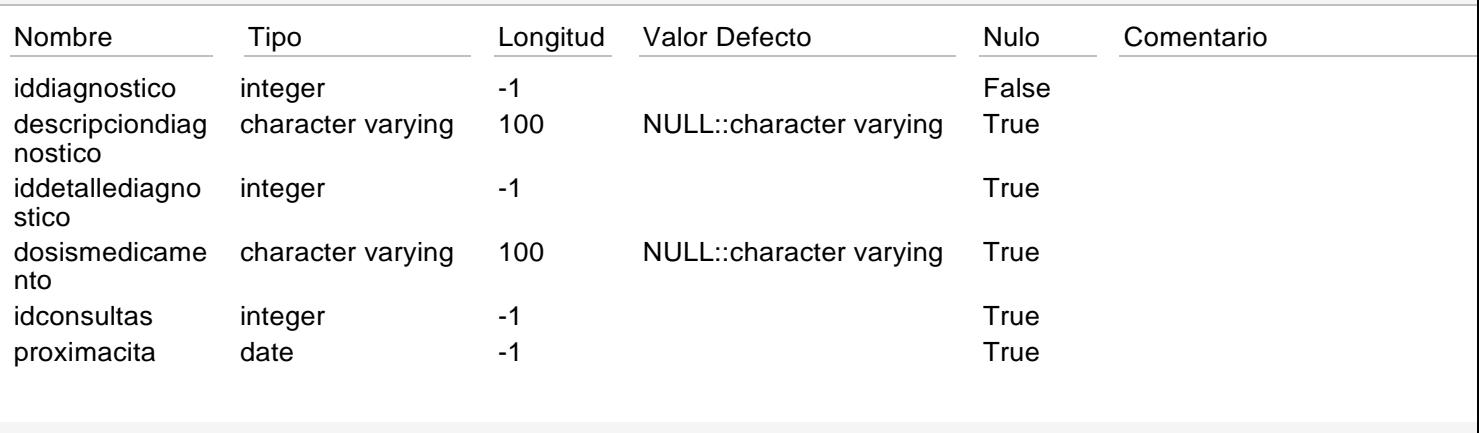

# **Indices**

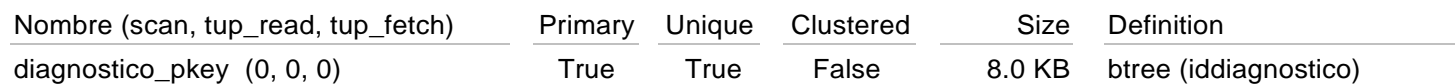

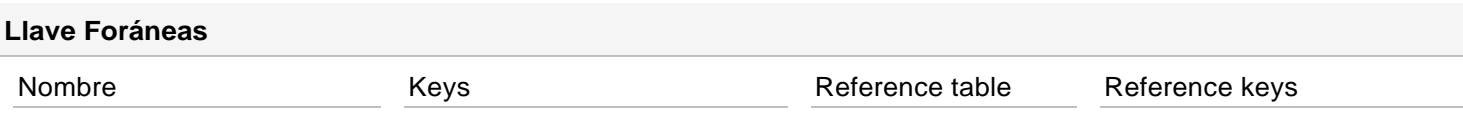

# Ħ

# **Table - public > empleados**

# **Columnas**

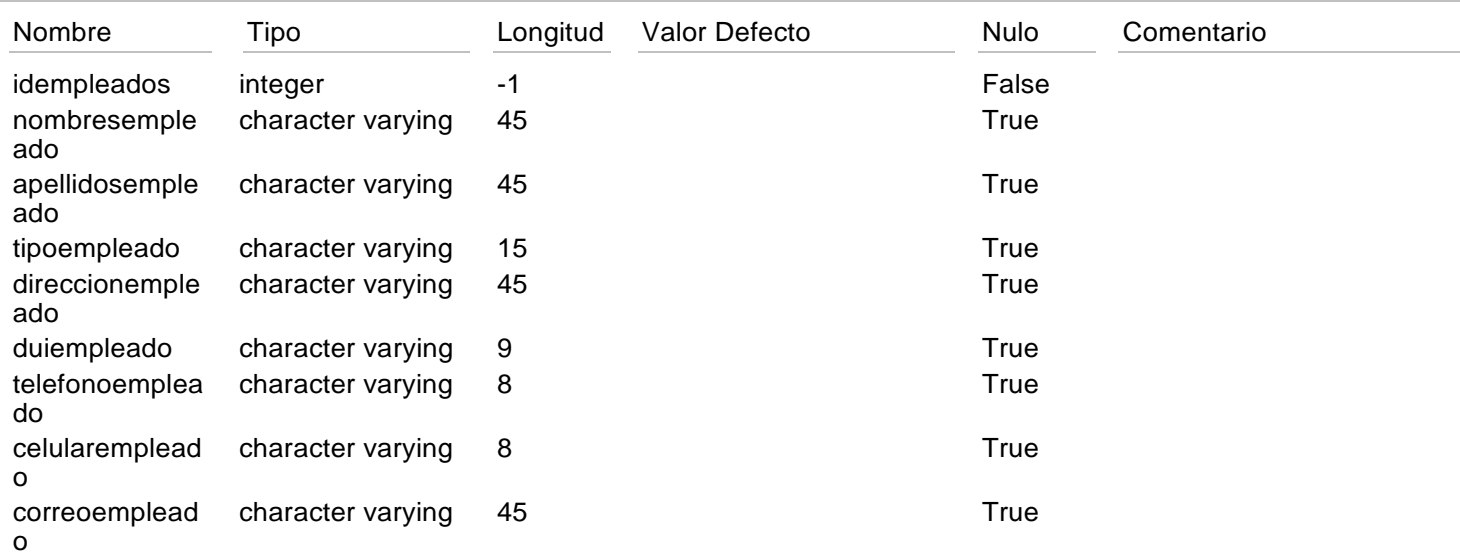

### **Indices**

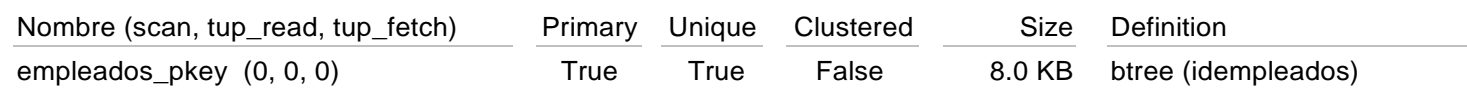

# **Table - public > enfermedades**

## **Columnas**

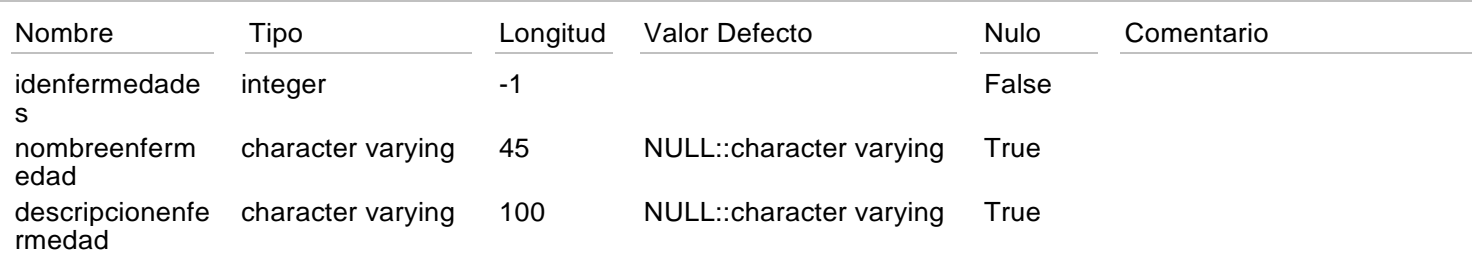

#### **Indices**

![](_page_18_Picture_299.jpeg)

# **Table - public > especie**

#### **Columnas**

![](_page_19_Picture_280.jpeg)

#### **Indices**

![](_page_19_Picture_281.jpeg)

# **Table - public > historialenfermedades**

![](_page_19_Picture_282.jpeg)

![](_page_19_Picture_283.jpeg)

### **Indices**

![](_page_19_Picture_284.jpeg)

## **Llave Foráneas**

![](_page_19_Picture_285.jpeg)

#### **Table - public > historialvacunas** ₩

### **Columnas**

![](_page_19_Picture_286.jpeg)

# **Indices**

![](_page_20_Picture_286.jpeg)

### **Llave Foráneas**

![](_page_20_Picture_287.jpeg)

# **Table - public > mascota**

### **Columnas**

![](_page_20_Picture_288.jpeg)

#### **Indices**

![](_page_20_Picture_289.jpeg)

### **Llave Foráneas**

![](_page_20_Picture_290.jpeg)

# **Table - public > medicamentos**

![](_page_20_Picture_291.jpeg)

![](_page_21_Picture_270.jpeg)

## **Indices**

![](_page_21_Picture_271.jpeg)

### **Columnas**

![](_page_21_Picture_272.jpeg)

#### **Indices**

![](_page_21_Picture_273.jpeg)

## **Llave Foráneas**

![](_page_21_Picture_274.jpeg)

#### **Columnas**

![](_page_21_Picture_275.jpeg)

### **Indices**

![](_page_21_Picture_276.jpeg)

![](_page_22_Picture_249.jpeg)

![](_page_23_Picture_57.jpeg)

# CONSULTAS EN LA BASE DE DATOS

## <span id="page-24-0"></span>1. SELECCIONAR MASCOTAS POR FECHA DE NACIMIENTO

Select idmascota, nombremascota from mascota

where fechanacimiento BETWEEN CAST ('2005-12-05' AS DATE) AND CAST ('2005-12-07' AS DATE)

#### 2. VER UNION DE VACUNAS CON ENFERMEDADES

Select idvacunas, nombrevacuna, descripcionvacuna from vacunas

Union

Select idenfermedades, nombreenfermedad, descripcionenfermedad from enfermedades

#### 3. EMPLEADOS QUE SEAN MEDICOS CUYO NOMBRE INICIE CON LA LETRA "E"

SELECT e.idempleados, nombresempleado, apellidosempleado, direccionempleado, celularempleado, especialidad

FROM empleados e

join

medico m

on e.idempleados=m.idempleados

and chr(ascii(nombresempleado))='E' ;

#### 4. BUSQUEDA DE INFORMACION DE CLIENTES POR MEDIO DE LAS MASCOTAS RELACIONADAS.

SELECT idmascota, nombremascota, nombrescliente,apellidoscliente,direccioncliente

FROM mascota m

join

cliente c

on c.idcliente=m.idcliente

WHERE nombremascota IN ('Firulay', 'Pisinga')

# 5. BUSQUEDA DE SERVICIOS QUE INICIEN CON LA LETRA "b"

select idservicio, nombreservicio, precioservicio from servicio where nombreservicio LIKE 'b%';

#### 6. VERIFICAR CITAS POR MASCOTA

sselect fecha as "Fecha Cita", nombremascota,especie,nombrescliente || " || apellidoscliente as "Cliente",nombresempleado || '' || apellidosempleado as "Empleado que registro cita"

from citas c

join

mascota m

on c.idmascota=m.idmascota

join

empleados e

on c.idempleados=e.idempleados

join

cliente cl

on m.idcliente=cl.idcliente

join

especie es

on m.idespecie=es.idespecie

where c.idmascota=1

# 7. VERIFICAR CONSULTAS POR SERVICIO

select fechaconsulta,nombremascota,nombresempleado || " || apellidosempleado as "Medico",pesoconsulta as "peso en lb",c.tamano as "tamano en cms",nombreservicio as servicio

from

consultas c

join

medico m

on c.idmedico=m.idmedico

join

empleados e

on m.idempleados=e.idempleados

join

detalleconsultas d

on d.idconsultas=c.idconsultas

join

servicio s

on s.idservicio=d.idservicio

join

mascota me

on me.idmascota=c.idmascota

where nombreservicio='Peluqueria'

#### 8. VERIFICAR MASCOTAS Y ENFERMEDADES PADECIDAS

select nombremascota as "Mascota", nombreenfermedad as "Nombre de la Enfermedad" from mascota m join consultas c on c.idmascota=m.idmascota join detalleconsultas d on c.idconsultas=d.idconsultas join historialenfermedades h on d.iddetalleconsultas=h.iddetalleconsultas join enfermedades e on e.idenfermedades=h.idenfermedades

## 9. BUSQUEDA DE MEDICOS POR LUGAR DE RESIDENCIA

select \* from empleados where tipoempleado='Medico' and direccionempleado like 'San%'

## 10. BUSQUEDA DE ESPECIES POR NOMBRE DE ESPECIE

select especie, tipoespecie from

especie e

join

tipoespecie t

using (idespecie)

where especie like 'Perr%'

```
\left| \text{--} \right\rangle CONSULTA #1
-->SELECCIONAR MASCOTAS POR FECHA DE NACIMIENTO
Select idmascota, nombremascota from mascota
where fechanacimiento BETWEEN CAST ('2005-12-05' AS DATE) AND CAST ('2005-12-07' AS DATE)
```
#### Output pane

![](_page_28_Picture_20.jpeg)

```
--> CONSULTA #2
-->VER UNION DE VACUNAS CON ENFERMEDADES
Select idvacunas, nombrevacuna, descripcionvacuna from vacunas
Union
Select idenfermedades, nombreenfermedad, descripcionenfermedad from enfermedades
```
Output pane

![](_page_29_Picture_44.jpeg)

#### Previous queries

```
\left| \text{--> CONSULTA} \right| #3
-->EMPLEADOS QUE SEAN MEDICOS CUYO NOMBRE INICIE CON LA LETRA "E"
SELECT e.idempleados, nombresempleado, apellidosempleado, direccionempleado, celularempleado, especialidad
FROM empleados e
join
medico m
on e.idempleados=m.idempleados
and chr(ascii(nombresempleado))='E';
```
![](_page_29_Picture_45.jpeg)

```
Previous queries
```

```
--> CONSULTA #4
-->BUSQUEDA DE INFORMACION DE CLIENTES POR MEDIO DE LAS MASCOTAS RELACIONADAS.
SELECT idmascota, nombremascota, nombrescliente, apellidoscliente, direccioncliente
FROM mascota m
join
cliente c
on c.idcliente=m.idcliente
WHERE nombremascota IN ('Firulay', 'Pisinga')
```
![](_page_30_Picture_28.jpeg)

**Contract Contract** 

--> CONSULTA #5 -->BUSQUEDA DE SERVICIOS QUE INICIEN CON LA LETRA "b" select idservicio, nombreservicio, precioservicio from servicio where nombreservicio LIKE 'b%';

Output pane Explain Messages History Data Output idservicio nombreservicio precioservicio integer character varying(45) numeric 1 baño 50.50  $\mathbf 1$ 

```
--> CONSULTA #6<br>-->VERIFICAR CITAS POR MASCOTA
select fecha as "Fecha Cita", nombremascota,especie,nombrescliente || '' || apellidoscliente as "Cliente",nombresempleado || '' ||<br>|ppellidosempleado as "Empleado que registro cita"
from citas c
join
mascota m
on c.idmascota=m.idmascota
join
empleados e
on c.idempleados=e.idempleados
join
cliente cl
on m.idcliente=cl.idcliente
join
especie es
on m.idespecie=es.idespecie
where c.idmascota=1
```
#### Output pane

![](_page_32_Picture_44.jpeg)

![](_page_33_Picture_11.jpeg)

![](_page_33_Picture_12.jpeg)

![](_page_33_Picture_13.jpeg)

![](_page_33_Picture_14.jpeg)

--> CONSULTA #9

![](_page_34_Picture_37.jpeg)

# Previous queries --> CONSULTA #10 -->BUSQUEDA DE ESPECIES POR NOMBRE DE ESPECIE select especie, tipoespecie from especie e join tipoespecie t using (idespecie) where especie like 'Perr%' Output pane

![](_page_34_Picture_38.jpeg)

35

 $\bullet$  De

# MANUAL DE LA APLICACIÓN

# **1. MANUAL**

<span id="page-35-0"></span>![](_page_35_Picture_2.jpeg)

![](_page_35_Picture_67.jpeg)

![](_page_35_Picture_68.jpeg)

![](_page_35_Picture_69.jpeg)

![](_page_36_Picture_76.jpeg)

![](_page_36_Picture_77.jpeg)

![](_page_36_Picture_78.jpeg)

![](_page_36_Figure_3.jpeg)

![](_page_36_Picture_79.jpeg)

**5.**

![](_page_37_Picture_45.jpeg)

![](_page_37_Picture_46.jpeg)

![](_page_37_Picture_3.jpeg)

Descripción: Pantalla de búsqueda de Enfermedades | Descripción: Pantalla de búsqueda de Vacunas

![](_page_38_Picture_28.jpeg)

Descripción: Pantalla de Historia del médico y servicio | Descripción: Pantalla de Historial de Vacunación

![](_page_38_Picture_29.jpeg)

![](_page_38_Picture_30.jpeg)

![](_page_39_Picture_27.jpeg)

Descripción: Pantalla para registro Medicamentos para la mascota

**.**

![](_page_39_Picture_28.jpeg)

![](_page_39_Picture_29.jpeg)

**11.**

![](_page_40_Picture_40.jpeg)

![](_page_40_Picture_41.jpeg)

# **12.**

![](_page_40_Picture_42.jpeg)

![](_page_40_Picture_43.jpeg)

# CONCLUSIONES

- <span id="page-41-0"></span>• Las bases de datos constituyen el núcleo de las aplicaciones, ya sean estas de escritorio o web que involucren el manejo de información.
- El propósito final de una base de datos es responder a consultas y ejecutar transacciones para ordenar y almacenar información que es relevante para el buen funcionamiento de una empresa en general.
- Con el uso de una base de datos es posible eliminar la redundancia de información con que se trabaja y a la vez disminuir o eliminar las inconsistencias, aplicando restricciones de seguridad que constituyen una de las grandes cualidades de un sistema de este tipo.
- En cuanto al diseño y creación de base datos, existen diferentes formas de organizar la información y representar relaciones entre las tablas que la conforman para mantener la integridad de la información almacenada.
- Con la existencia de una base de datos, nos damos cuenta que existen tres actores en el uso y mantenimiento de la misma:
	- o El diseñador de la base de datos
	- o El desarrollador que implementa las restricciones y las transacciones.
	- o El usuario final que edita y consulta los datos almacenados.